# 计数、定时、测频类产品通用MODBUS-RTU通讯协议

通讯命令由主机发往从机时,与主机发送的表地址相符的从机接收命令,如CRC校验无误且命令格式无误,则从机执行相应的操作,然后把执行结果返回给主机。 4.1、地址码(1个字节)

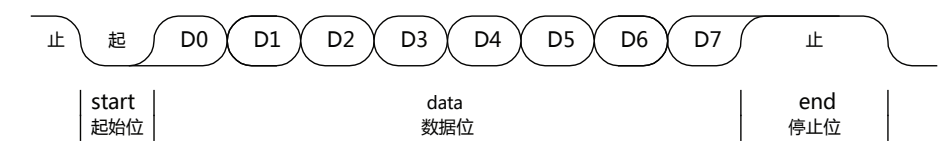

### 4、"信息帧"格式

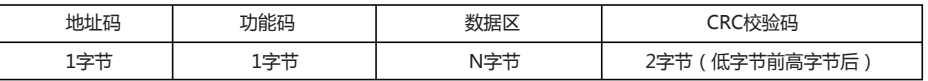

冗余循环码(CRC)包含2个字节,即16位二进制。CRC码由发送端计算,放置于发送信息的尾部。接收端的设备再重新计算接收到信息的CRC码 比较计算得到的CRC码是否与接收到的相符,如果二者不相符,则表明出错。

 包含在"信息帧"的地址域中,地址范围1-247。主机通过将从机表地址放入命令的地址域来选通从机。从机返回数据时,它将自己的表地址放入返回信息的地址域中, 以便主机知道是那一个从机作出了回应(在同一总线内每一个设备的表地址必需是唯一的)。

在计算CRC码时,8位数据与寄存器的数据相异或,得到的结果向低位移一位,用0填补最高位。再检查最低位,如果最低位为1,把寄存器的内容与预置数相异或 如果最低位为0,不进行异或运算。

这个过程一直重复8次。第8次移位后,下一个8位再与现在寄存器的内容相异或,这个过程与上以上一样重复8次。当所有的数据信息处理完后

4.2、功能码(1个字节)

 包含在"信息帧"的功能码域中。由主机发往从机时,功能码将告之从机需要执行那些操作。当从机作为回应时,用功能码来指示正常回应或是有错误发生(异常回应)。 对于正常回应,从机仅将接收到的功能码作为返回。对于异常回应,从机将接收到的功能码最高位置一后返回。

### 功能码定义

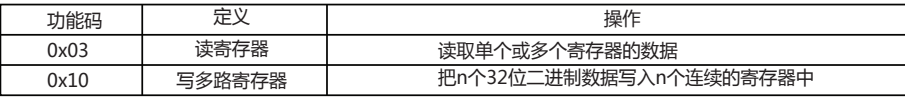

为支持部分没有64位数据类型的主机(如部分组态软件、PLC),0x1000–0x105B地址段内的数据统一放大了2<sup>3</sup>倍。目的是为了保证数据精度和使数据的整数部分和 小数部分可以单独处理。

- 例1:读计数(计时)值(完整数据,64位数据格式)
	- 1、如仪表当前的计数值=123.456789,主机发送命令读0x1000开始的4个寄存器,仪表返回0x7B74F01FB8 2、将0x7B74F01FB8即十进制530242871224除2<sup>32</sup>= 从机当前计数值123.456789

4.3、数据区

包含在消息的数据域中,数据长度视功能码不同而不同。

4.4、CRC校验码

- 一、MODBUS-RTU通讯格式
	- 1、基本规则
	- 1.1、同一网络中只允许存在一台主机。
	- 1.2、所有RS485通讯回路都应遵照主/从方式进行通讯。
	- 1.3、任何一次通讯都不能是由从机发起的。
	- 1.4、在RS485总线上,所有通讯都是以"信息帧"方式传递。 "信息帧"就是由若干"数据帧"构成的字 符串,是由信息头和发送的编码数据构成标准的异步串行数据
	- 1.5、如果主机和从机接收到含有未知命令的信息帧,则不予回应。
	- 2、传输方式
	- 通讯是以字节(数据帧)为单位,采用异步方式进行传输。
	- 3、"数据帧"格式
	- 每一个"数据帧"都包含有一个起始位、8个数据位、奇偶或无校验位、一个停止位,共10位数据。

CRC码的计算方法是,先预置16位寄存器全为。再逐渐把每8位数据信息进行处理。在进行CRC码计算时只用8位数据位,起始位及停止位,

如有奇偶校验位的话也包括奇偶校验位,都不参与CRC码计算。

最后寄存器的内容即为CRC码值。

CRC-16码的计算步骤

- 4.4.1、置16位寄存器为十六进制FFFF(即全为1)。称此寄存器为CRC寄存器。
- 4.4.2、把一个8位数据与16位CRC寄存器的低位相异或,把结果放于CRC寄存器。
- 4.4.3、把寄存器的内容右移一位(朝低位),用0填补最高位,检查最低位(移出位)。
- 4.4.4、如果最低位为0:复第3步(再次移位)。

如果最低位为1:CRC寄存器与多项式A001(1010 0000 0000 0001)进行异或。

4.4.5、重复步骤3和4,直到右移8次,这样整个8位数据全部进行了处理。

1、如果主机支持64位数据格式,可直接将12345.678乘2<sup>32</sup>=53024283256946,然后以十六进制格式进行发送(53024283256946 = 0x00003039AD916872。 共8个字节,不够的在高位填0)

4.4.6、重复步骤2到步骤5,进行下一个8位的处理。

4.4.7、最后得到的CRC寄存器即为CRC码,低字节在前,高字节在后。

# 二、主机命令格式与从机返回消息格式

### 2.1、读多寄存器

| 命令格式  | 主机发送命令 |         | 通讯数据字顺序 |          |  |  |
|-------|--------|---------|---------|----------|--|--|
|       |        | $=1234$ | $=4321$ | $= 2143$ |  |  |
| 地址域   | 表地址    |         | 0x01    |          |  |  |
| 功能域   | 功能码    |         | 0x03    |          |  |  |
| 数据域   | 起始寄存器  | 高字节     | 0x10    |          |  |  |
|       | 地址     | 低字节     | 0x00    |          |  |  |
|       | 读寄存器数量 | 高字节     | 0x00    |          |  |  |
|       |        | 低字节     | 0x04    |          |  |  |
| 错误检测域 | CRC校验码 | 低字节     | 0x40    |          |  |  |
|       |        | 高字节     | 0xC9    |          |  |  |

例2:读计数(计时)值(只读整数部分,32位数据格式)

1、假设从机当前的计数值= 19088743.568, 读计数值整数部分, 从机返回数据=0x01234567。 2、单独读取某参数的整数部分时,返回数据0x01234567=19088743就是从机当前的实际值(不用再除2 $^{32}$ )。

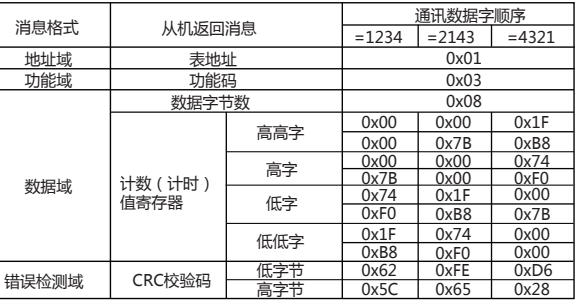

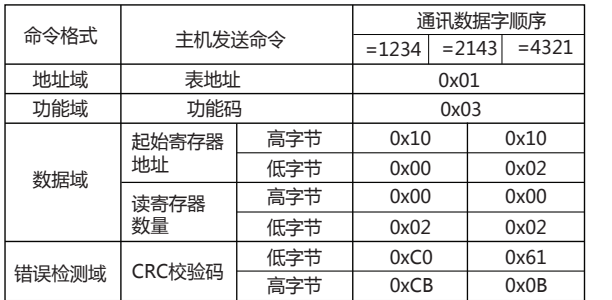

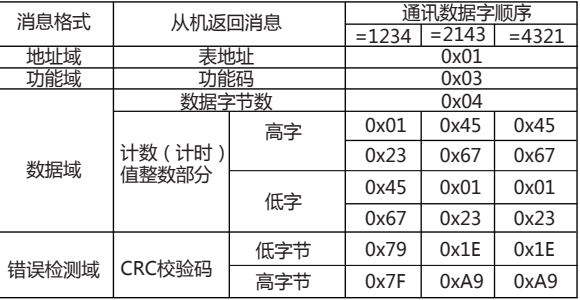

### 2.2、写多寄存器

例3:将12345.678写入从机PS2设定值寄存器

2、如果主机只支持32位数据格式,则需要将12345.678的整数部分和小数部分,分开进行处理。

2.2、小数部分0.678需乘2<sup>32</sup>=2911987826,以十六进制格式放入待发送数据的低4个字节(不够4个字节的,在高位填0。2911987826 = 0x AD916872 ) 。 2.3、然后将处理好的8个字节数据,按由高字到低字(1234)的顺序(0x00003039AD916872),或由低字到高字(4321)的顺序(0x6872AD9130390000)进行发送即可

2.1、整数部分不用处理,直接将12345以十六进制格式放入待发送数据的高4个字节(不够4个字节的,在高位填0。12345 = 0x00003039)。

0x04 数据值非法 | 接收到的数据值超出相应地址的数据范围

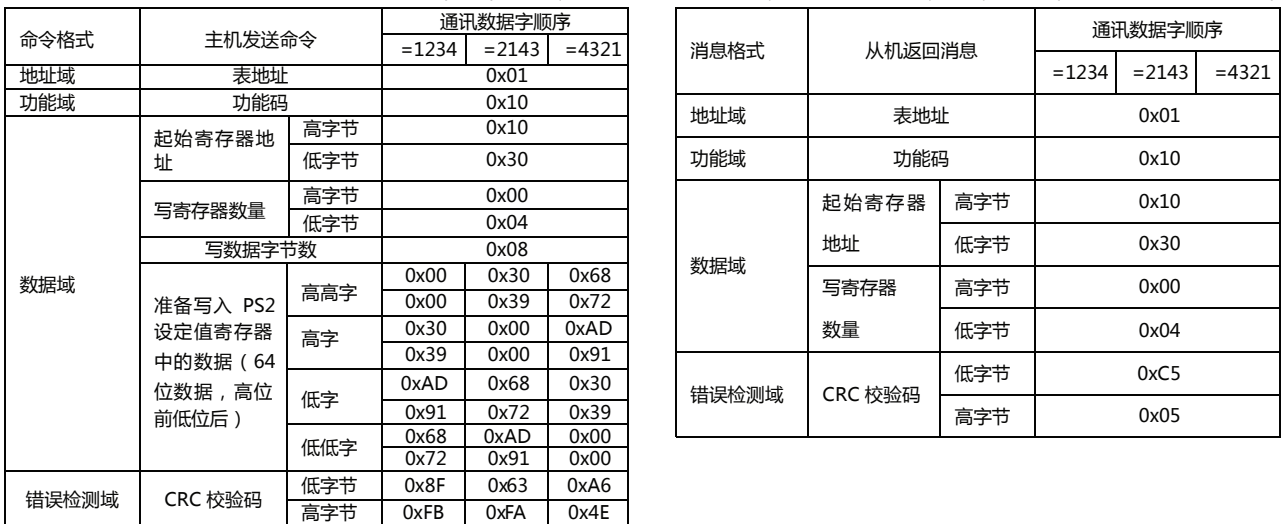

## 三、通讯错误处理

 当仪表检测到除CRC校验码错误以外的其它错误时,将向主机返回错误信息。从机将接收到的功能码最高位置1,然后连同表地址、错误码一起作为错误信息返回。 3.1、从机返回错误代码格式

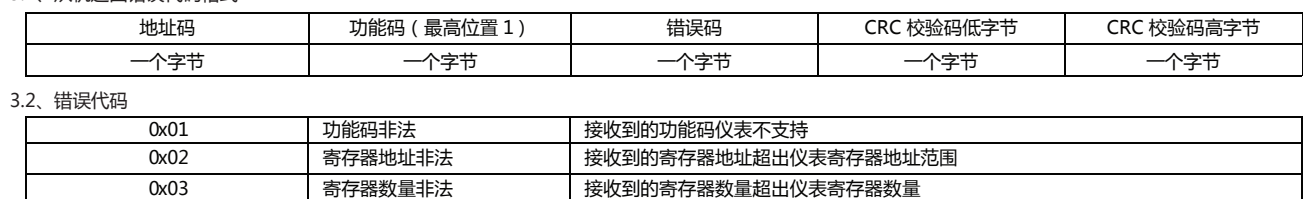

4.4、0x1100-0x1164地址段内每个参数占用1个寄存器地址(1个字,2个字节),寄存器内数据高字节前低字节后。

| 序号 | 地址 (寄存器号)      | 参数名称               | 字长           | 数据类型     | 属性           | 备注                                                                                                    |                            |                          |                       |  |  |
|----|----------------|--------------------|--------------|----------|--------------|----------------------------------------------------------------------------------------------------|----------------------------|--------------------------|-----------------------|--|--|
| 24 | 0x1100 (44353) | 通讯地址               | $\mathbf{1}$ | 无符号16位整型 | R/W          | $1 - 247$                                                                                                    |                            |                          |                       |  |  |
| 25 | 0x1101 (44354) | 保留                 |              |          |              |                                                                                                    |                            |                          |                       |  |  |
| 26 | 0x1102 (44355) | 保留                 |              |          |              |                                                                                                    |                            |                          |                       |  |  |
| 27 | 0x1103 (44356) | 通讯波特率              | $\mathbf{1}$ | 无符号16位整型 | R/W          | 4800=4800bit/s, 9600=9600bit/s, 19200=19200bit/s                                                                                                    |                            |                          |                       |  |  |
| 28 | 0x1104 (44357) | 通讯校验方式             | $\mathbf{1}$ | 无符号16位整型 | R/W          | 0=无校验, 1=奇校验, 2=偶校验                                                                                                    |                            |                          |                       |  |  |
| 29 | 0x1105 (44358) | 通讯数据字(寄存器)<br>顺序选择 | $\mathbf{1}$ | 无符号16位整型 | R/W          | 例: 发送或接收数据0x1020304050607080时, 不同设置对应的顺序如下:<br>=1234时, 接收和发送顺序 = 10 20 30 40 50 60 70 80<br>=2143时, 接收和发送顺序 = 30 40 10 20 70 80 50 60<br>=4321时, 接收和发送顺序 = 70 80 50 60 30 40 10 20 |                            |                          |                       |  |  |
| 30 | 0x1106 (44359) | 批次/总量累计方式<br>选择    | $\mathbf{1}$ | 无符号16位整型 | R/W          | 0=按批次累计, 1=按总数累计                                                                                                    |                            |                          |                       |  |  |
| 31 | 0x1107 (44360) | 功能选择               | $\mathbf{1}$ | 无符号16位整型 | R/W          | 0=计数, 1=计时, 2=频率, 3=转速, 4=线速度                                                                                                    |                            |                          |                       |  |  |
| 32 | 0x1108 (44361) | 上升或下降方式选择          | $\mathbf{1}$ | 无符号16位整型 | R/W          | 0=上升, 1=下降                                                                                                    |                            |                          |                       |  |  |
| 33 | 0x1109 (44362) | NPN, PNP选择         | $\mathbf{1}$ | 无符号16位整型 | R/W          | $0 = NPN$ , $1 = PNP$                                                                                                    |                            |                          |                       |  |  |
| 34 | 0x110a (44363) | 输入方式选择             | $\mathbf{1}$ | 无符号16位整型 | R/W          | 0=U, 1=D, 2=UD-A, 3=UD-B, 4=UD-C, 5=UD-D                                                                                                    |                            |                          |                       |  |  |
| 35 | 0x110b (44364) | 输入频率选择             | $\mathbf{1}$ | 无符号16位整型 | R/W          | 1=1Hz, 30=30Hz, 1000=1KHz, 5000=5 KHz, 10000=10KHz<br>20000=20KHz                                                                                                    |                            |                          |                       |  |  |
| 36 | 0x110c (44365) | 外部信号宽度选择           | $\mathbf{1}$ | 无符号16位整型 | R/W          | 实际脉宽,单位ms                                                                                                    |                            |                          |                       |  |  |
| 37 | 0x110d (44366) | 保留                 |              |          |              |                                                                                                    |                            |                          |                       |  |  |
| 38 | 0x110e (44367) | 保留                 |              |          |              |                                                                                                    |                            |                          |                       |  |  |
| 39 | 0x110f (44368) | 定时范围选择             | $\mathbf{1}$ | 无符号16位整型 | R/W          | $0 = 999999599$<br>$256 = 99h59m59s99$<br>$512 = 9999h59m59s$                                                                                                    |                            |                          |                       |  |  |
| 40 | 0x1110 (44369) | 延时范围选择             | $1\,$        | 无符号16位整型 | R/W          | 备注:非时间继电器或计时模式时,写入无效                                                                                                    |                            |                          |                       |  |  |
| 41 | 0x1111 (44370) | 保留                 |              |          |              |                                                                                                    |                            |                          |                       |  |  |
| 42 | 0x1112 (44371) | 显示小数点选择            | $\mathbf{1}$ | 无符号16位整型 | R/W          | 0=没有小数点或浮动小数点, 1=1位小数点,<br>2=2位小数点,                                                                                                    |                            |                          |                       |  |  |
| 43 | 0x1113 (44372) | 显示刷新时间选择           | $\mathbf{1}$ | 无符号16位整型 | R/W          | 单位(10ms):0=自动刷新, 50=0.5秒, 100=1秒                                                                                                    |                            |                          |                       |  |  |
| 44 | 0x1114 (44373) | 保留                 |              |          |              |                                                                                                    |                            |                          |                       |  |  |
| 45 | 0x1115 (44374) | 保留                 |              |          |              |                                                                                                    |                            |                          |                       |  |  |
| 46 | 0x1116 (44375) | 计数输出方式选择           | $\mathbf{1}$ | 无符号16位整型 | R/W          | $0 = F$<br>$4 = K$                                                                                                    | $1 = N$<br>$5 = P$         | $2 = C$<br>$6 = Q$       | $3 = R$<br>$7 = A$    |  |  |
|    |                |                    |              |          |              | $8 = S$                                                                                                    | $9 = T$                    | $10 = D$                 | $11 = M$<br>$3 = FLK$ |  |  |
| 47 | 0x1117 (44376) | 计时输出方式选择           | $\mathbf{1}$ | 无符号16位整型 | R/W          | $0 = OND$<br>$4 = FLK.1$<br>$8 =$ OFD                                                                                                    | $1 = OND.1$<br>$5 = FLK.2$ | $2 = OND.2$<br>$6 = INT$ | $7 = INT.1$           |  |  |
| 48 | 0x1118 (44377) | SV1输出方式选择 (保留)     | $\mathbf{1}$ | 无符号16位整型 | R/W          |                                                                                                    |                            |                          |                       |  |  |
| 49 | 0x1119 (44378) | SV2输出方式选择 (保留)     | $\mathbf{1}$ | 无符号16位整型 | R/W          |                                                                                                    |                            |                          |                       |  |  |
| 50 | 0x111a (44379) | SV3输出方式选择 (保留)     | $\mathbf{1}$ | 无符号16位整型 | R/W          |                                                                                                    |                            |                          |                       |  |  |
| 51 | 0x111b (44380) | LSV输出方式选择 (保留)     | $\mathbf{1}$ | 无符号16位整型 | R/W          |                                                                                                    |                            |                          |                       |  |  |
| 52 | 0x111c (44381) | BSV输出方式选择 (保留)     | 1            | 无符号16位整型 | R/W          |                                                                                                    |                            |                          |                       |  |  |
| 53 | 0x111d (44382) | 停电记忆功能             | $\mathbf{1}$ | 无符号16位整型 | R/W          | 0=关闭, 1=开启                                                                                                    |                            |                          |                       |  |  |
| 54 | 0x111e (44383) | 启动功能               | $\mathbf{1}$ | 无符号16位整型 | R/W          | 0=关闭, 1=开启                                                                                                    |                            |                          |                       |  |  |
| 55 | 0x111f (44384) | 保留                 |              |          |              |                                                                                                    |                            |                          |                       |  |  |
| 56 | 0x1120(44385)  | 保留                 |              |          |              |                                                                                                    |                            |                          |                       |  |  |
| 57 | 0x1121(44386)  | 保留                 |              |          |              |                                                                                                    |                            |                          |                       |  |  |
| 58 | 0x1122 (44387) | 密码设置               | $\mathbf{1}$ |          |              |                                                                                                    |                            |                          |                       |  |  |
|    |                |                    |              |          |              |                                                                                                    |                            |                          |                       |  |  |
| 59 | 0x1160 (44449) | OUT1输出状态           | $\mathbf{1}$ | 无符号16位整型 | $\mathsf{R}$ | 0=未动作, 1=动作                                                                                                    |                            |                          |                       |  |  |
| 60 | 0x1161 (44450) | OUT2输出状态           | $\mathbf{1}$ | 无符号16位整型 | $\mathsf{R}$ | 0=未动作, 1=动作                                                                                                    |                            |                          |                       |  |  |
| 61 | 0x1162 (44451) | OUT3输出状态           | $\mathbf{1}$ | 无符号16位整型 | $\mathsf{R}$ | 0=未动作, 1=动作                                                                                                    |                            |                          |                       |  |  |
| 62 | 0x1163 (44452) | LSO输出状态            | $\mathbf{1}$ | 无符号16位整型 | R            | 0=未动作, 1=动作                                                                                                    |                            |                          |                       |  |  |
| 63 | 0x1164 (44453) | BAO输出状态            | $\mathbf{1}$ | 无符号16位整型 | $\mathsf{R}$ | 0=未动作, 1=动作                                                                                                    |                            |                          |                       |  |  |
|    |                |                    |              |          |              |                                                                                                    |                            |                          |                       |  |  |

# 四、数据与映射地址

- 2000年 2000-0x105B地址段内每个参数的数据统一放大了2<sup>32</sup>倍,写入前需乘2<sup>32</sup>,读取时需除2<sup>32</sup>。
- 低字前高字后的4321以及2143三种排列顺序。
- 
- **\* 注意:** 仪表数据地址习惯上一般用十六进制表示。但是以PLC作为主机与仪表通讯时,需将数据地址(PLC应用中用"寄存器号"的说法, 即是十六进制对应的十进制数值)加40001转换为PLC格式地址。以西门子S7-200系列PLC为例,操作仪表0x1000 (寄存器号4096)地址数据时, \*

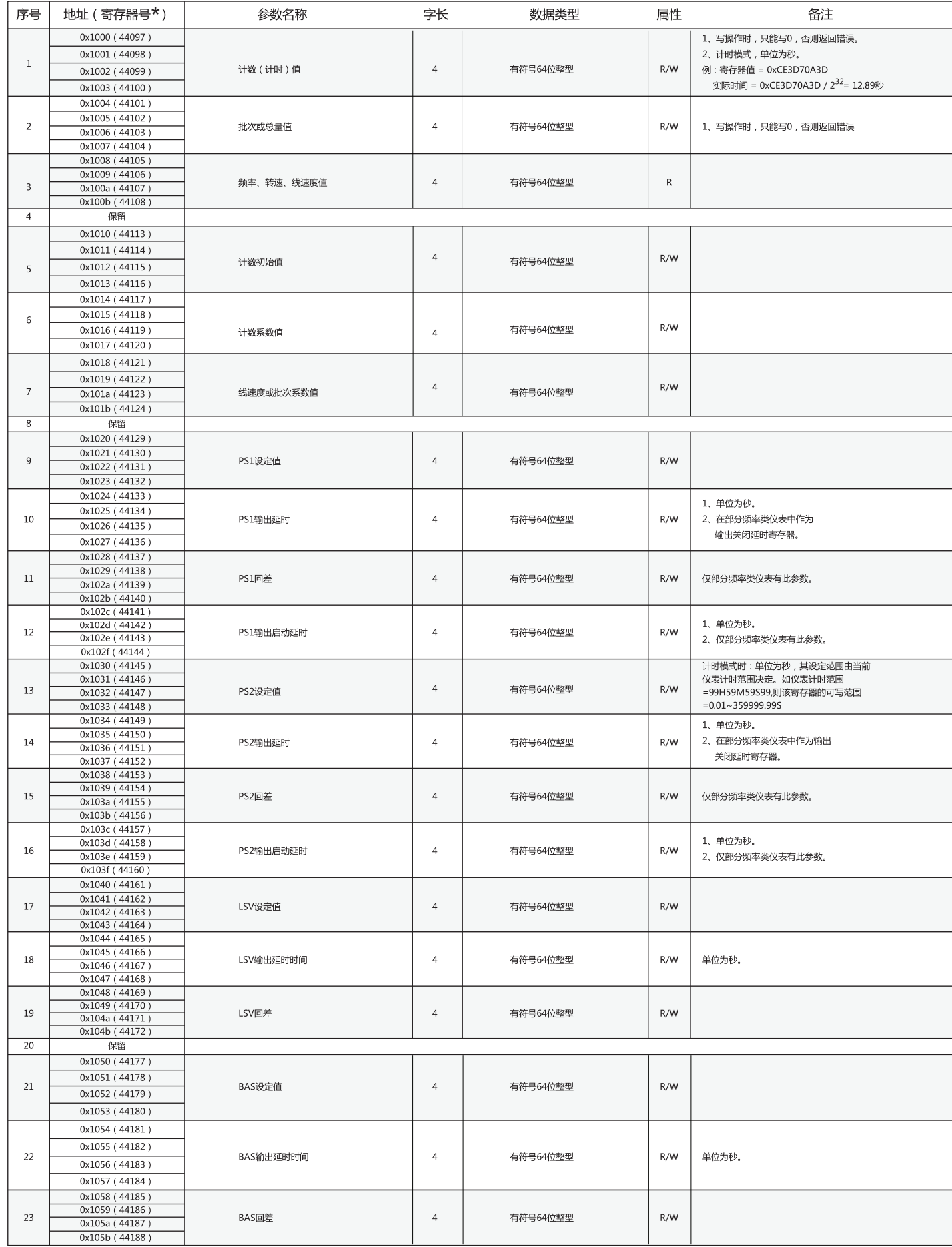

 $\overline{3}$